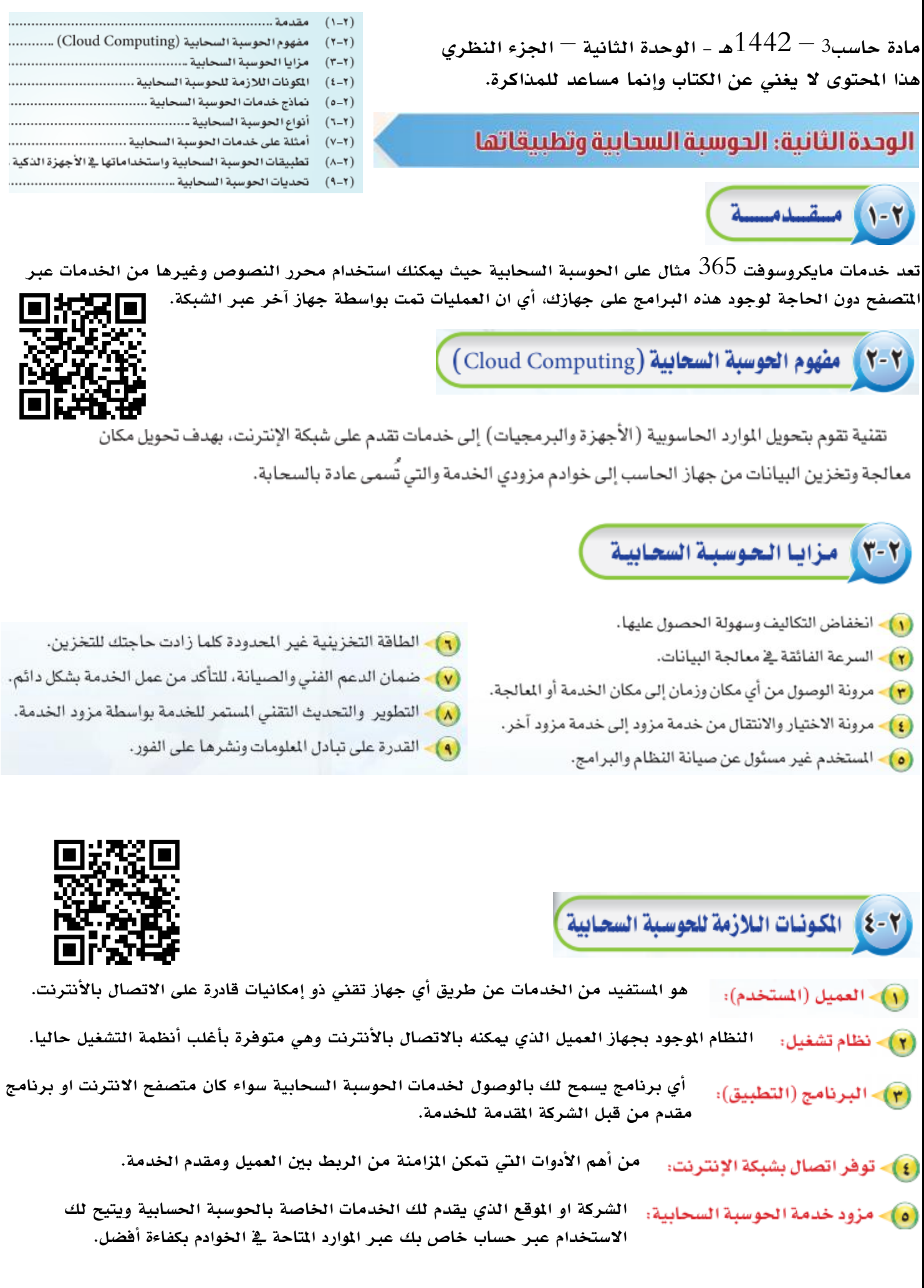

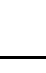

2

0- 7 ) نـمـاذج خـدمـات الحـوسـبـة السحـابيـة )

هي توضيح لأشكال وآلية عمل الحوسبة السحابية عن طريق تنصيف من ثلاث طبقات:

@ البرمجيات كخدمة ( Software As A Service (SAAS ):

يتم فيها السماح للمستخدمني بتشغيل التطبيقات واالستفادة من اخلدمات عن بعد بواسطة املتصفح او برامج خاصة.

. المنصة كخدمة (Platform As A Service (PAAS)):

موجهة للمبرمجين والطورين لكتابة برامجهم حيث تتيح لهم التسهيلات اللازمة لبناء ودعم تطبيقات الويب والخدمات السحابية عبر الإنترنت.

@ البنية التحتية كخدمة (JAAS). Infrastructure As A Service): خدمة ضخمة تستخدم لإدارة منظومة من الأجهزة وشبكات التوصيل والبرمجيات عند بعد وتستخدمها الشركات الكبرى.

تقسم الحوسبة السحابية من الخصوصية الى أربعة أنواع رئيسية:

٢-٦] أنسواع السحنوسينة السحابيسة

(1)> الحوسبة السحابية الخاصة (Private Cloud Storage):

حمددة ملجموعة معنية من العمالء وليست للعامة مثل البنوك واجلامعات.

(٣)> الحوسبة السحابية العامة (Public Cloud Storage):

متاحة لكل من يرغب باالستفادة مثل خدمات جوجل ومايكروسوفت.

(٣)> الحوسبة السحابية المشتركة (Community Cloud Storage):

مقتصرة على مؤسسات او شركات لها نفس الهدف مثل عدة شركات تخزن بياناتها لدى شركة مختصة.

(٤)> الحوسبة السحابية الهجينة (Hybrid Cloud Storage):

تكون الخدمات المقدمة تجمع بين خصائص السحابة العامة والسحابة الخاصة حيث يستفيد العميل من خدمات السحابة الخاصة وهي ضمن سحابة عامة مثل مواقع التسوق الضخمة كأمازون.

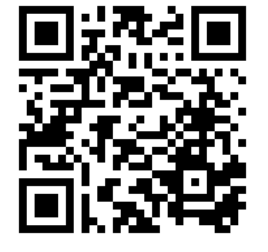

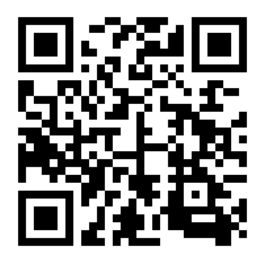

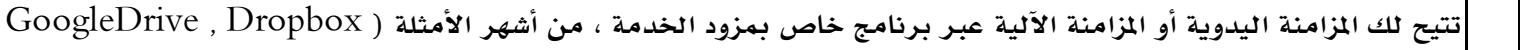

.), SkyDrive

: ( Sound Cloud ) خدمات الصوتيات السحابية ( Sound Cloud ):

(٢) - خدمات التخزين السحابي (Cloud Storage):

تتيح لك حفظ ورفع مكتبتك الصوتية إىل خوادم خاصة تستطيع الوصول إليها ية أي وقت و تتيح بعض المواقع خدمة شراء المقاطع الصوتية .)Soundcloud , iTunes/iCloud ( األمثلة من

## و Cloud Apps): التطبيقات السحابية (Cloud Apps):

تتمثل ية التطبيقات التوفرة على شبكة الانترنت وتتميز بقلة الأعطال و التطوير المستمر، من الأمثلة ( , Google Docs .)Photoshop Express

من أهم خدمات الحوسبة حيث يتيح لك التواصل مع الغير او المواقع بإرسال واستقبال النصوص او الوسائط وتقدم من قبل

حفظ ملفاتك على سريفر مقدم اخلدمة وحتفظها من الضياع وتتميز مبرونة عالية للوصول للملفات او أرساهلا ومشاركتها، كما

## : انظمة التشغيل السحابية (Cloud Operating System):

عبارة عن نظام تشغيل تستطيع الوصول إليه عبر متصفح الانترنت والاستفادة من التطبيقات دون الحاجة للتثبيت على جهازك ، .)Jolicloud , Google Chrome OS ( األمثلة من

، تملك واجهات يسهل التعامل معها.

@ تتوفر على أنظمة التشغيل المختلفة مثل:

.(Windows Phone. Android. iOS)

## | تطبيقات الحوسبة السحابية واستخداماتها في الأجهزة الذكية |

- ، تتلاءم مع أنظمة وتطبيقات الأجهزة الذكية.
	- @ تتيح المزامنة الفورية لخدماتها.
		- @ تَسهل مشاركة الملفات.
- @ تسمح بالنسخ الاحتياطي للمعلومات والبيانات الخاصة.

## تحديات الحوسبة السحابية

و) الحاجة إلى اتصال دائم بالإنترنت: حيث ان الاتصال بالإنترنت من مكونات الحوسبة السحابية فقد تنعدم الفائدة ية حال الانقطاع إلا ية البرمجيات التي توفر خدمة المزامنة وتقوم بالتحديث حال عودة الاتصال .

**. المخاوف الأمنية: يتم حفظ البيانات على خوادم مزود الخدمة وهي كسائر الأجهزة على الشبكة قد تكون معرضة للاختراق** او املشاكل التقنية أو البيئية.

@ بعض التطبيقات السحابية لم تصل لستوى التطبيقات الفعلية:

وهذا أمر طبيعي حيث ان مزودين الخدمات يضعون كافة الميزات ية البرامج المافوعة والنسخة السحابية تكون ية الغالب مجانية.

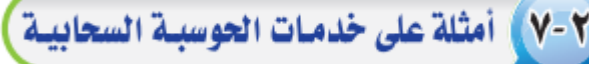

شركات كبرى ، من أمثلة مقدمين الخدمة (Gmail ,Yahoo , Hotmail).

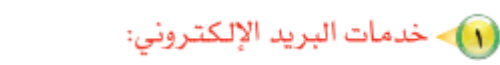

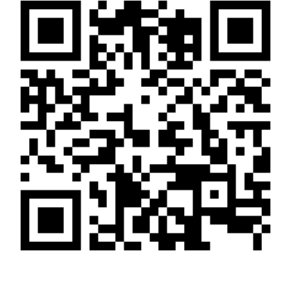

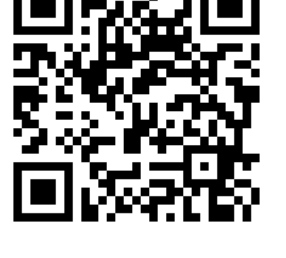

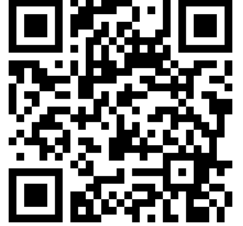

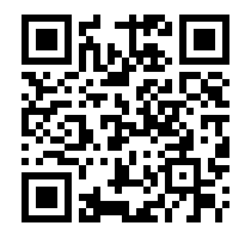

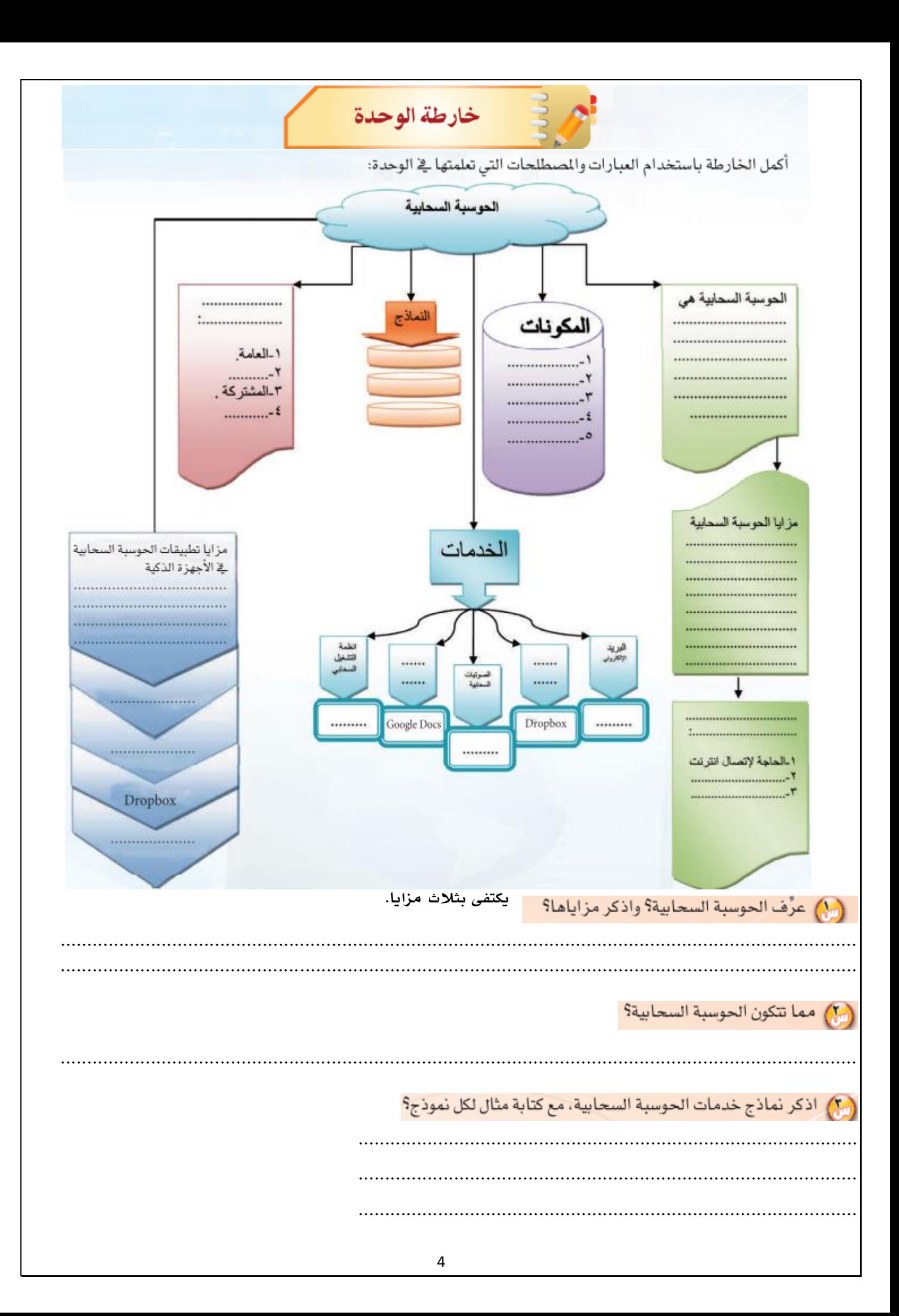

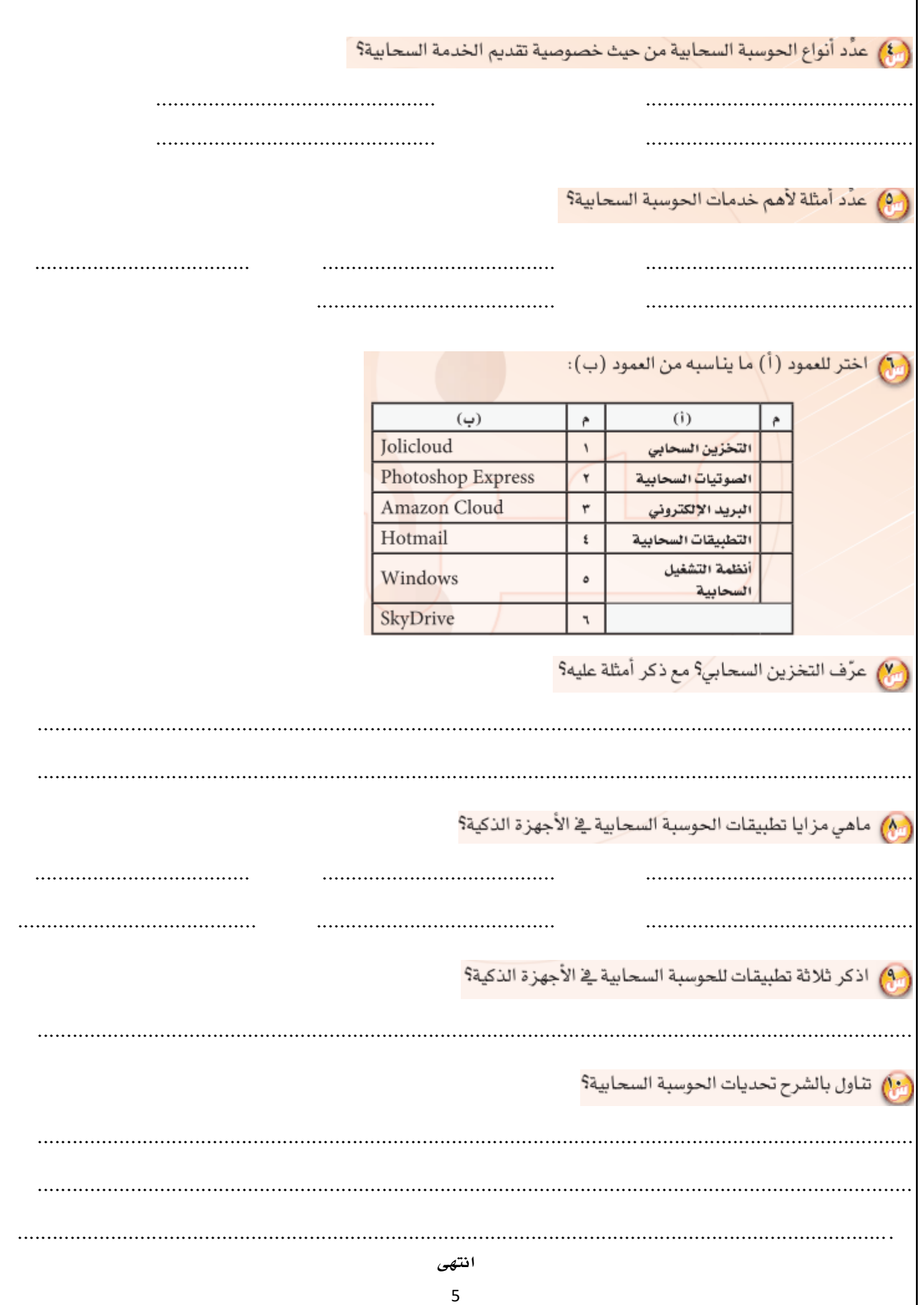